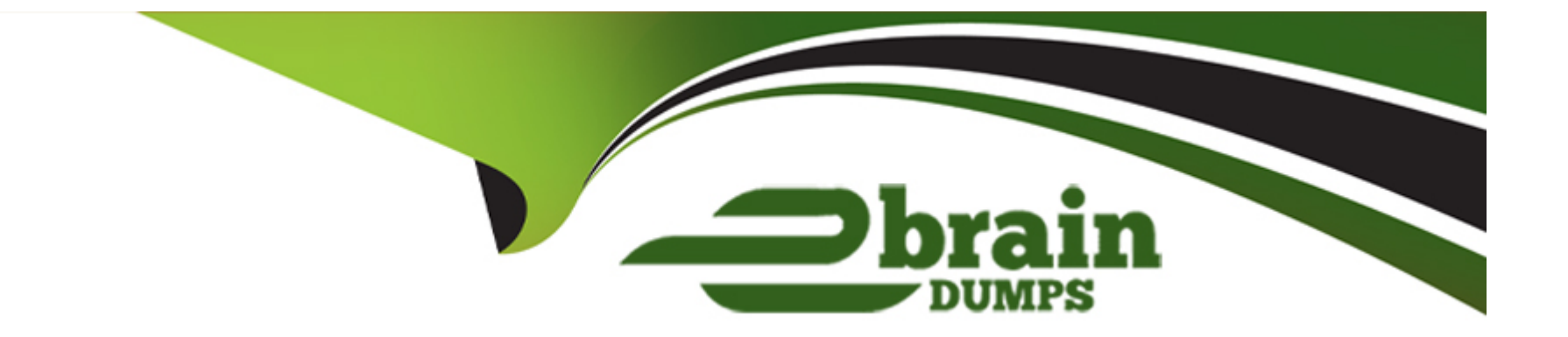

# **Free Questions for 101-500 by ebraindumps**

# **Shared by Mcmahon on 29-01-2024**

**For More Free Questions and Preparation Resources**

**Check the Links on Last Page**

#### **Question Type: MultipleChoice**

Which permissions and ownership should the file /etc/passwd have?

#### **Options:**

- **A-** -rw-------1 rootroot531 Jun 5 22:45 /etc/passwd
- **B-** -rw-r--r--1 rootroot531 Jun 5 22:45 /etc/passwd
- **C-** -rw-r--r--1 11531 Jun 5 22:45 /etc/passwd
- **D-** -rw-------1 11531 Jun 5 22:45 /etc/passwd

#### **Answer:**

B

### **Question 2**

**Question Type: MultipleChoice**

Which of the following options must be passed to a filesystem's entry in /etc/fstab in order to mount the file system without root privileges?

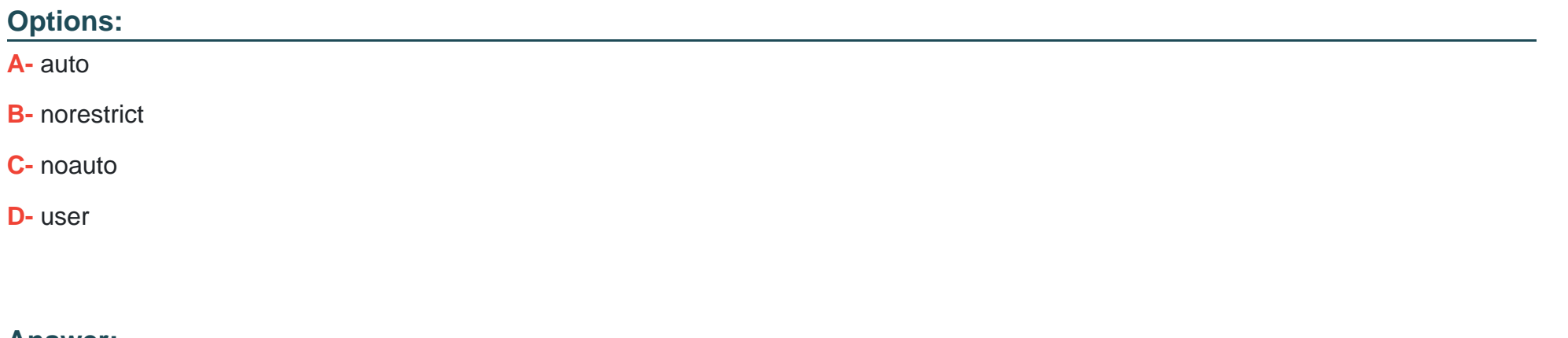

**Answer:**  D

# **Question 3**

**Question Type: MultipleChoice**

Which of the following commands enables the setuid (suid) permission on the executable /bin/foo?

#### **Options:**

**A-** chmod 1755 /bin/foo

**B-** chmod 4755 /bin/foo

**C-** chmod u-s /bin/foo

**D-** chmod 755+s /bin/foo

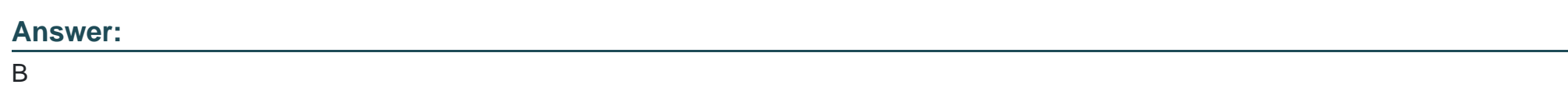

# **Question 4**

**Question Type: FillInTheBlank**

Which program updates the database that is used by the locate command?

**Answer:** 

#### **Question Type: MultipleChoice**

Which of the following commands is used to modify quota settings? (Choose two.)

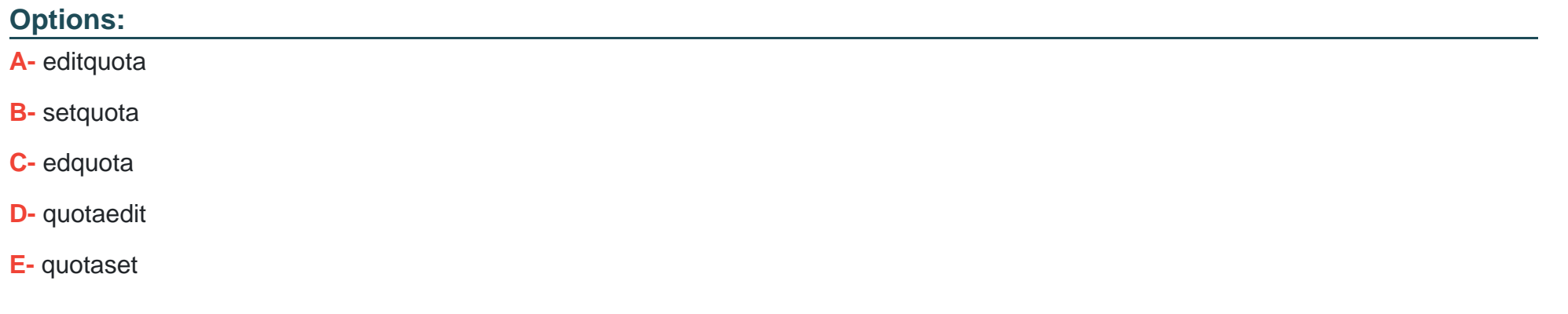

#### **Answer:**

 $\overline{C}$ 

## **Question 6**

**Question Type: FillInTheBlank**

Which command creates a swap space on a block device or a file? (Specify ONLY the command without any path or parameters.)

#### **Answer:**

## **Question 7**

#### **Question Type: MultipleChoice**

Which chown command will change the ownership to dave and the group to staff on a file named data.txt?

#### **Options:**

- **A-** chown dave/staff data.txt
- **B-** chown --u dave --g staff data.txt
- **C-** chown --user dave --group staff data.txt
- **D-** chown dave: staff data.txt

#### **Answer:**

#### **Question Type: MultipleChoice**

Which of the following commands will mount an already inserted CD-ROM in /dev/sr0 onto an existing directory /mnt/cdrom when issued with root privileges?

#### **Options:**

- **A-** mount /dev/cdrom /mnt/cdrom
- **B-** mount /dev/sr0 /mnt/cdrom
- **C-** mount --t cdrom /dev/sr0 /mnt/cdrom
- **D-** mount --l cdrom /dev/sr0 /mnt/cdrom
- **E-** mount --f /dev/sr0/mnt/cdrom

#### **Answer:**

#### **Question Type: MultipleChoice**

Which of the following is true for hard linked files? (Choose three.)

#### **Options:**

- **A-** The output ofstatwill reporthardinstead ofregular file.
- **B-** The hard linked files have the same permissions and owner.
- **C-** The hard linked files share the same inode.
- **D** The hard linked files are indicated by a -> when listed withls -1.
- **E-** The hard linked files must be on the same filesystem.

#### **Answer:**

B, C, E

# **Question 10**

**Question Type: MultipleChoice**

How is a symbolic link called bar.conf pointing to foo.conf created?

#### **Options:**

- **A-** ln --s foo.conf bar.conf
- **B-** ln foo.conf bar.conf
- **C-** ln --s bar.conf foo.conf
- **D-** In bar.conffoo.conf

#### **Answer:**

A

# **Question 11**

**Question Type: MultipleChoice**

Which of the following are filesystems which can be used on Linux root partitions? (Choose two.)

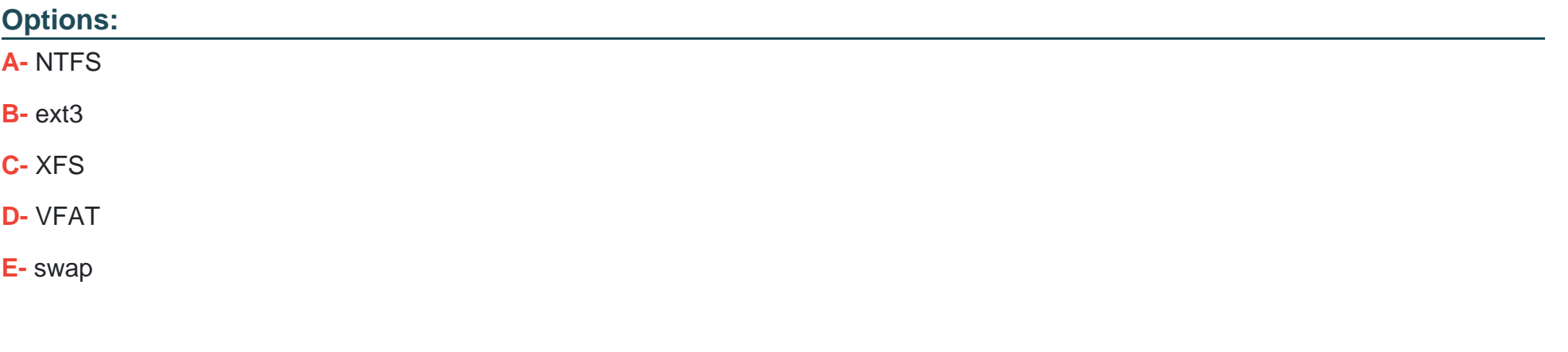

#### **Answer:**

 $B, E$ 

To Get Premium Files for 101-500 Visit

[https://www.p2pexams.com/products/101-50](https://www.p2pexams.com/products/101-500)0

For More Free Questions Visit [https://www.p2pexams.com/lpi/pdf/101-50](https://www.p2pexams.com/lpi/pdf/101-500)0